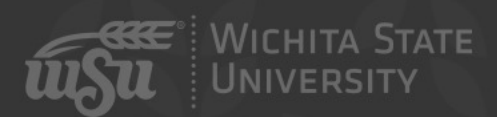

#### You CAN Afford Video

John Jones | Executive Director, Media Resources Center | August 11, 2021

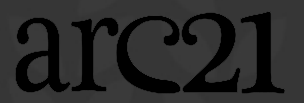

# Agenda

- Beginnings
- The Challenges
- Video Recipes
- Accessibility

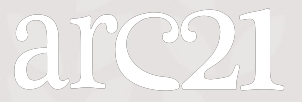

### Getting to know me

John Jones Exec. Dir. Media Resources Center Accessibility Coordinator Adjunct Instructor (ENGL 273 – Science Fiction)

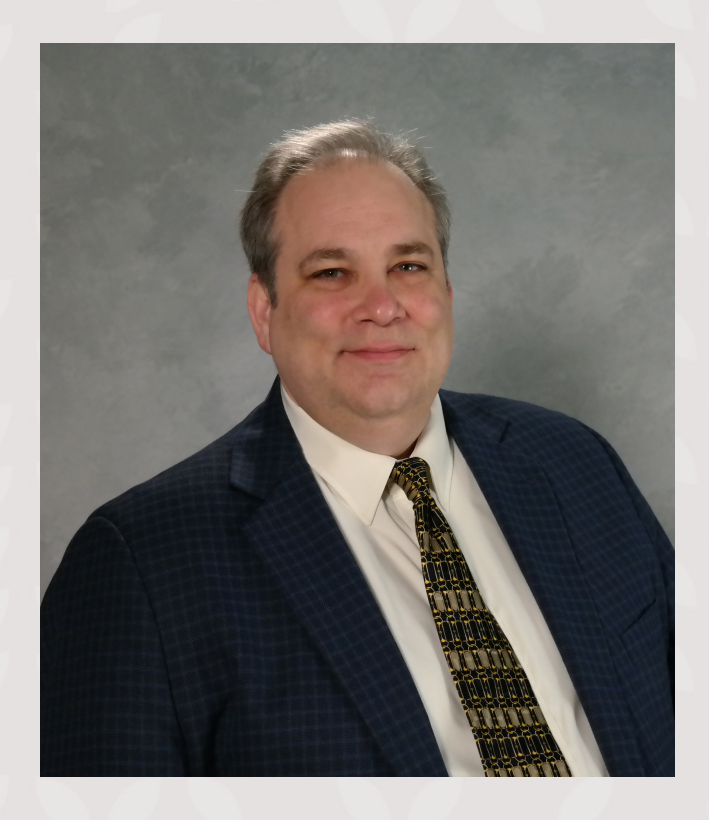

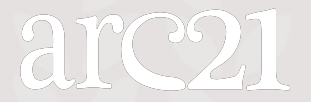

# Media Reso[urces Ce](https://www.wichita.edu/profiles/services/media_resources_center/video_services_and_WSUtv/Matthias-Greg.php)[n](https://www.wichita.edu/profiles/services/media_resources_center/web_services/Marlett-Mike.php)ter

- Media Resources Center = Small building east
- Five Teams:
	- Academic Accessibility and Accommodations (Jay
	- Campus Media Services (Ryan Corcoran)
	- Office of Instructional Resources (Dr. Carolyn Spee
	- Video Services (Greg Matthias)
	- MRC Web Services (Mike Marlett)

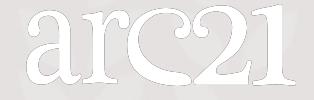

#### The Challenges

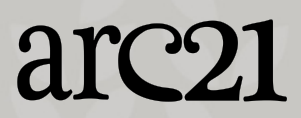

## Things to think about – Capturing Video

- What device will you use?
- How can you ensure good lighting?
- How can you ensure good audio?

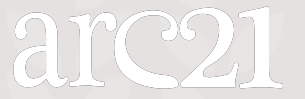

# Things to think about - Hosting

- What options will be easy for you to use?
- What options will be easy for your students to use?
- What options will make accessibility easiest?

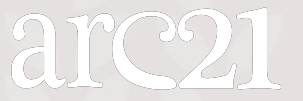

# Things to think about – Planning your video

- Will you need to show something other than yourself?
	- Screen Capture
	- Whiteboard
	- Slides
	- Physical examples
- How long should your video be?

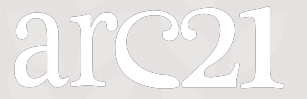

#### Video Recipes

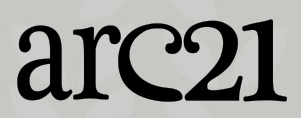

# Mixing and Matching Components

- All of this can be mixed and matched, for the most part
- Find a mix that works best for you

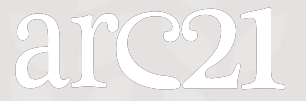

#### Recipe 1: iPhone to Youtube

- Capture the video on your phone (with the camera App)
	- Think about landscape vs. Portrait mode
	- Think about Camera Angle and Lighting
	- Think about audio
- Record the video anywhere/anytime
	- Upload it to Youtube in the app
	- Editing in the app
- Delivery
	- Youtube embeds are easy to use.

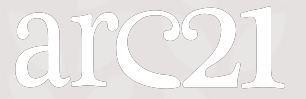

#### Recipe 1-a: Your phone to Panopto

- Panopto has apps available on iOS and Android phones
- Capture on your phone and edit on your phone or on your computer
	- Non-destructive editing
- Share in your class easily through the tools in Blackboard
- Share online with links or Embed code

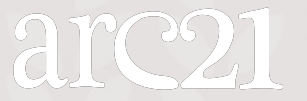

### Recipe 2: Your Computer to Panopto

- Record using the dedicated Panopto App on your computer
- Upload to your class
- Edit online, in the Panopto tools
- Deliver through the BB app to your class, or as an embed

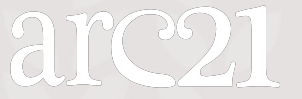

# Recipe 2.5: Record in Zoom and upload to Panopto

- Because videos can be uploaded directly to Panopto, we can use anything to record
- Many of us are very comfortable in Zoom right now
- Record in Zoom and upload into Panopto

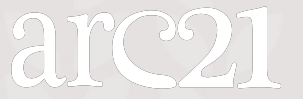

# Recipe 3: The Lightboard Studi

- Lightboards are distributed around the main c
- Capture video with a dedicated system that in whiteboard that you present through so you can while looking at your audience
- Videos can be recorded to a USB drive or save the Lightboard's dedicated computer

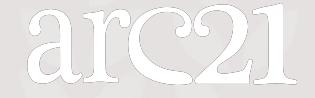

### Recipe 4: Master Classrooms

- Most master classrooms around campus are equipped with cameras, microphones, and the other components you need
- If you want to create a video that mimics you lecturing in a classroom, this is one way to get that effect

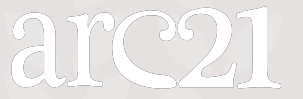

## Recipe 5: One-Button Studio

- Ablah Library has a "One-Button Studio" for video capture
- Record a video in a dedicated sound both
- Take it away with you on a USB drive

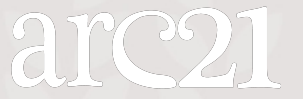

#### Considerations

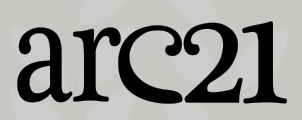

# Consideration 1: Video Length

- We live in a Tiktok world and so do our students
	- Short video is digestible, deliverable, and repeatable.
	- Often, short videos are a bit more work than longer ones
		- It's worth the effort

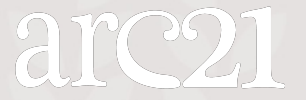

# Consideration 2: Lighting

- Good, Soft natural light helps
- Florescent lights can be deadly

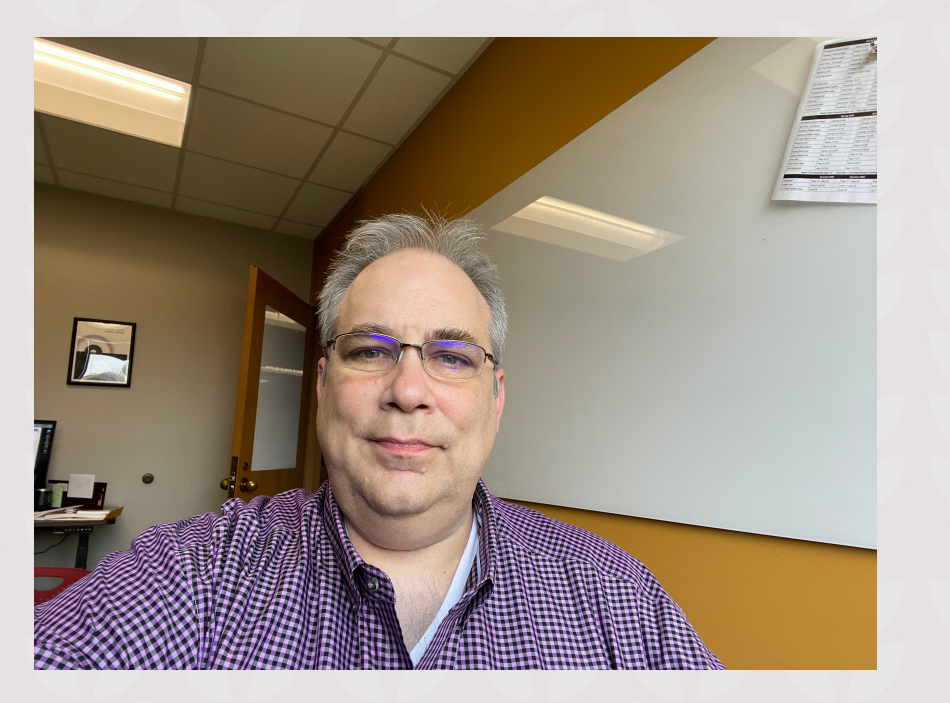

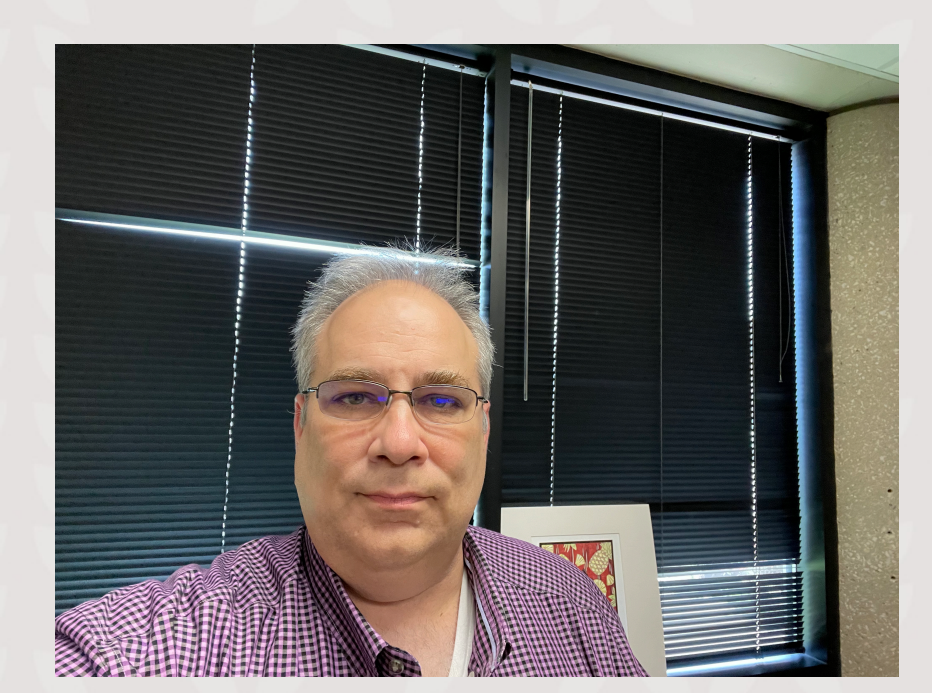

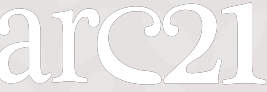

#### Consideration 3: Camera Angle

• Be careful about what the angle of your camera is showing – what's the best angle for you and your environment?

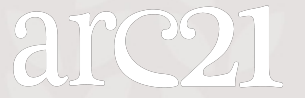

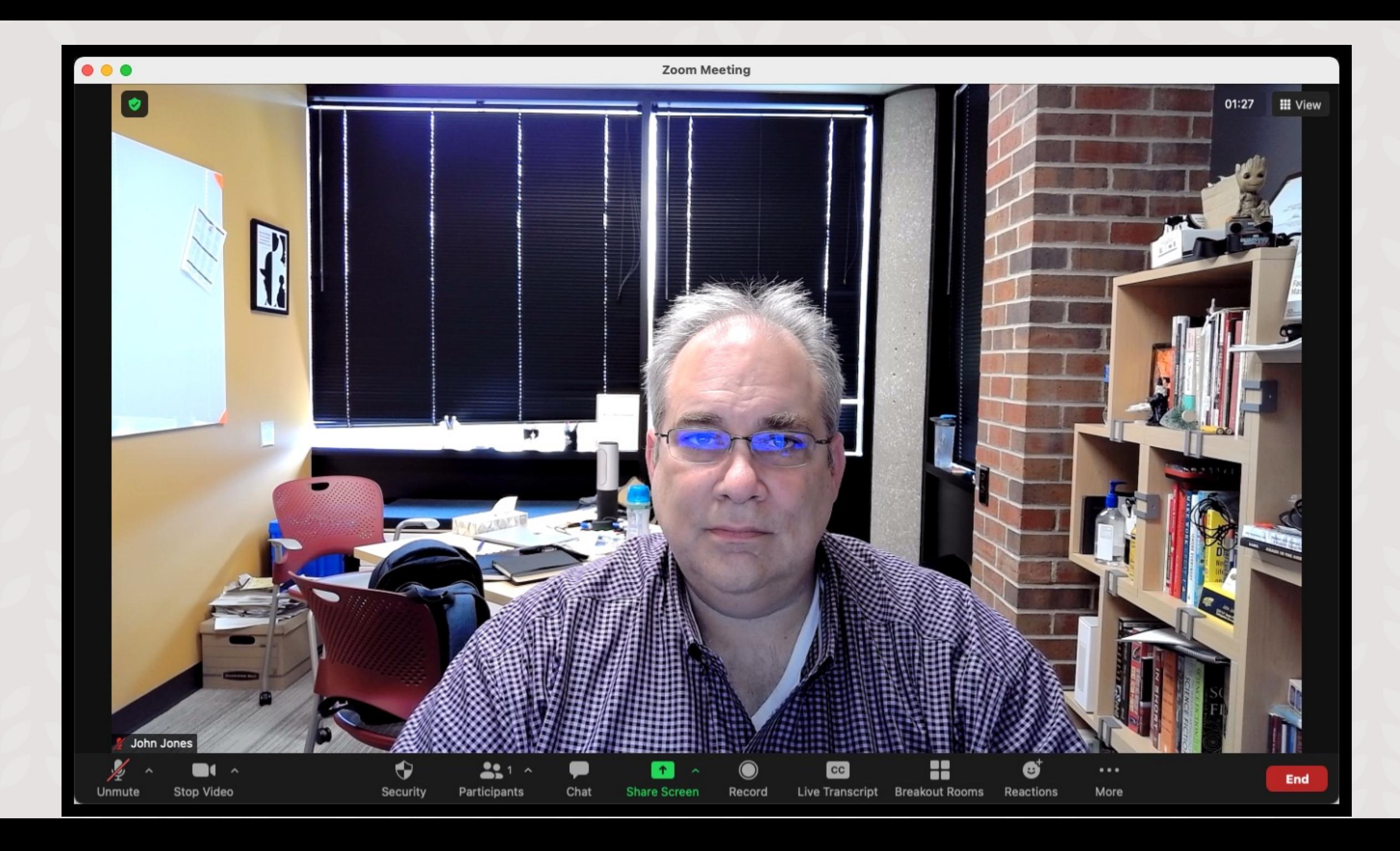

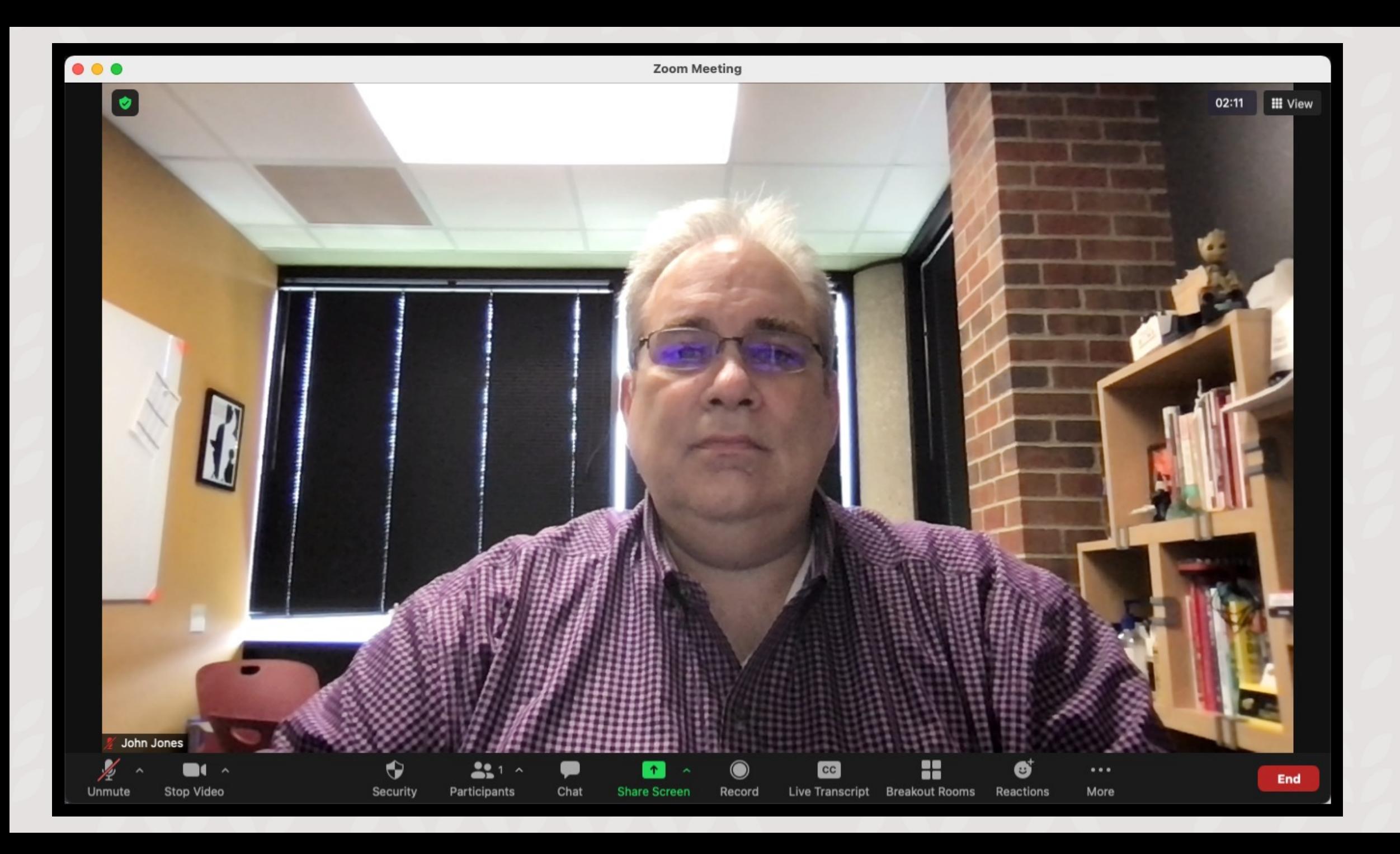

# Consideration 4: Audio

- Bad audio quality will make people stop watching your video
- Do your best to limit ambient noise
- Use the best microphone you can

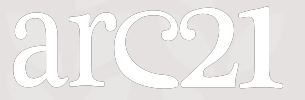

#### Accessibility

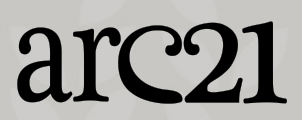

# Video has serious Accessibility implications

- How will a student who can't see the video get what they need out of it?
- How will a student who can't hear the video get what they need out of it?

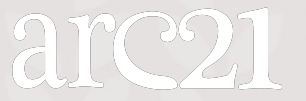

# **Captions**

- Free human captioning is available through Panopto
	- Record your video to the cloud in Zoom and the video is automatically imported to Panopto and captioned (If your Panopto is activated)
- Free machine captioning is available in YouTube and other sources
	- Machine captioning leaves behind mistakes which you will need to look for and correct
- Not having captions is not acceptable

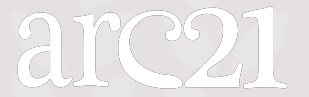

# Video for people with Visual Impairments

- Is there important information in the visuals of the video?
- Is that information also shared in the audio track?
- Is it covered in another way?

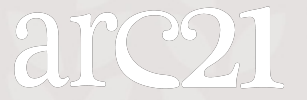

### Text Alternatives

- A key accessibility solution is to provide the content of the video in a text format
	- Transcripts
	- Text summaries
- The key term is "Equally Effective, Alternative Access"
	- If you rely on a text alternative to meet accessibility standards, make sure it hits this standard.

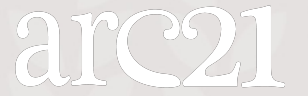

### Questions?

What are you thinking about?

OIR/ARC Facebook Group: WSU OIR FB Group Contact: John Jones, john.jones@wichita.edu, 3

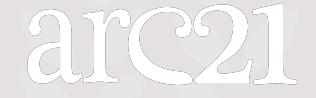

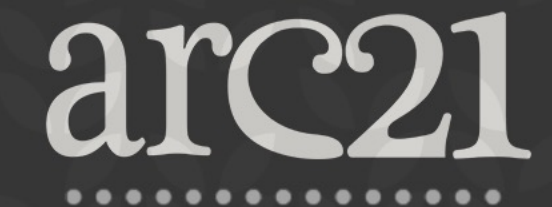

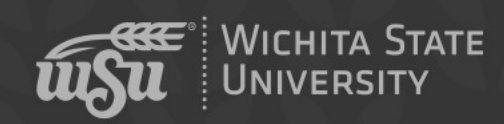

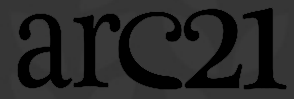